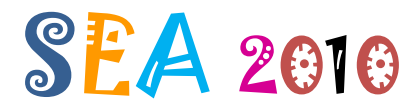

9th International Symposium on Experimental Algorithms University of Napoli "Federico II" May 20 – 22, 2010 – Ischia Island (Napoli), Italy

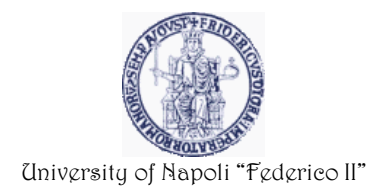

# **Guidelines for authors of accepted papers**

Please carefully read the instructions below and download the relevant files.

1. **Default Author Instructions** Please read LNCS default author instructions file. [Please download LNCS Author Instructions](ftp://ftp.springer.de/pub/tex/latex/llncs/latex2e/instruct/authors/typeinst.pdf) (typeinst.pdf)

#### **2. Copyright Form**

Each manuscript must be accompanied by a signed copyright form (signed by one author on behalf of all the authors).

Please [download SEA2010 Copyright LNCS.](http://www.sea2010.unina.it/cfp/SEA%202010%20Copyright%20LNCS.pdf)

#### **3. Submit Your Manuscript to the Volume Editor**

Please submit to the volume editor at <http://festa.dma.unina.it/conftool/> (e.g., to your conference committee contact, not to the Springer editorial office) a compressed (zipped, gzipped, etc) folder labeled "Surname\_IDContribution", where

- "Surname" is the corresponding author surname;
- "IDContribution" is the ID of your manuscript.

The compressed folder must contain the following files:

a) Completed copyright form.

The volume editor encourages to send scanned copyright forms. If not possible, please send them by fax to +39 081 536 1099.

- b) Source (input) files:
	- i. For example, LaTeX2e files for the text and PS/EPS or PDF/JPG files for all figures.
	- ii. Any further style files and fonts you have used together with your source files and that are not generally available at CTAN.
	- iii. Final DVI file (for papers prepared using LaTeX/TeX).
	- iv. Final PDF file (for reference).
	- v. RTF files (for word-processing systems other than LaTeX/TeX).

Remember to indicate in your manuscript the keywords and the name, the surname, and the affiliation of each author.

The volume editor will check the contributions, decide in which order they shall appear in the printed volume and will send the complete material on to Springer.

Papers should not exceed twelve (12) SINGLE-column pages of text, including references, figures, tables, etc. It is highly recommended to use the Springer LNCS LaTeX style format.

## **4. General Information**

It is not possible to modify the paper, once it has been published. Please, check the following before sending the paper to the volume editor.

- If you are author of more than one paper in the volume, please check that your name appears consistently.
- In the volume all figures will be printed in black and white. If you use colored figures, please make sure that they are also legible in black and white.
- The online version of the volume will be available in *LNCS Online* at roughly the same time as the printed version. If in your manuscript the author's email addresses are given, they will also appear in the metadata of the online version.

### **5. LNCS Proceedings and Other Multiauthor Volumes - Using LaTeX2e**

LNCS wants to add hyperlinks to your manuscript in the online version, so they recommend the use of LaTeX2e for the preparation of your camera-ready manuscript, together with the corresponding Springer class file - llncs2e.zip contains:

- i. llncs.cls, Springer class file;
- ii. llncs.dem, sample input file, you can use it as a source for your own input;
- iii. llncs.doc (actually a TeX file), the documentation of the class, with detailed instructions on how the macro package works;
- iv. llncs.dvi, DVI resulting out of llncs.doc.

[Please download llncs2e.zip.](ftp://ftp.springer.de/pub/tex/latex/llncs/latex2e/llncs2e.zip) (llncs2e.zip)

### **6. LNCS Proceedings and Other Multiauthor Volumes - Sample File**

LNCS also provides the LaTeX2e source file of the "Authors' Instructions," which may serve as a further sample input. typeinst.zip contains a separate LaTeX file for the text and EPS file for the figure.

[Please download typeinst.zip.](ftp://ftp.springer.de/pub/tex/latex/llncs/latex2e/instruct/authors/typeinst.zip) (typeinst.zip)

### **7. LNCS Proceedings and Other Multiauthor Volumes - Using Office 2007 Word**

LNCS does not encourage the use of Microsoft Word, particularly as the layout of the pages (the position of figures and paragraphs) can change between printouts. However, they do provide the relevant template and a sample file. Please read the explanatory typing instructions "typeinst.doc" and the file "readme.txt" contained in the ZIP archive carefully.

[Please download LNCS-Office2007.zip.\(](ftp://ftp.springer.de/pub/tex/latex/llncs/word/LNCS-Office2007.zip) LNCS-Office2007.zip)

## **8. Figures**

If possible, please produce your figures electronically - please download see techinen.pdf - and integrate them into your text file.

For current LaTeX2e please use either the graphics or the graphicx package for inclusion of figures.

For old LaTeX 2.09 and plainTeX users we recommend using the style files

• psfig.sty

(available at [ftp://ftp.dante.de/texarchive/nonfree/graphics/psfig/psfig.sty\)](ftp://ftp.dante.de/texarchive/nonfree/graphics/psfig/psfig.sty)

• or epsf.tex

(available at [ftp://ftp.dante.de/tex-archive/systems/knuth/local/lib/epsf.tex\)](ftp://ftp.dante.de/tex-archive/systems/knuth/local/lib/epsf.tex)

[Download from Dante FTP](ftp://ftp.dante.de/tex-archive/)

## **9. Supplementary Material**

If you have supplementary material on your server, please give the volume editor a short description and give them the relevant URL, etc. Then we can add a description of this material to the LNCS Online entry for your volume, and create a link to your server, etc.

## **10. Proceedings and Other Multiauthor Volumes - Using LaTeX**

If you are not able to use LaTeX2e you may use our old macro package for LaTeX.

[Please download llncs.zip.\(](http://www.springer.com/cda/content/document/cda_downloaddocument/llncs.zip?SGWID=0-0-45-72915-0)llncs.zip)

## **11. LNCS Proceedings and Other Multiauthor Volumes - Using Microsoft Word 97-2003**

LNCS does not encourage the use of Microsoft Word, particularly as the layout of the pages (the position of figures and paragraphs) can change between printouts. However, they do provide the relevant templates and sample files for PC (sv-lncs.dot) and Mac (sv-lncs) environments. Please read the explanatory sv-lncs.pdf carefully.

[Please download word.zip.](http://www.springer.com/cda/content/document/cda_downloaddocument/word.zip?SGWID=0-0-45-72919-0) (word.zip)

## **12. LNCS Proceedings and Other Multiauthor Volumes - Using Plain TeX**

If you are not able to use LaTeX2e you may use our old macro package for Plain TeX.

[Please download plncs.zip.](http://www.springer.com/cda/content/document/cda_downloaddocument/plncs.zip?SGWID=0-0-45-72917-0) (plncs.zip)